## **USING TIER 3**

## **Prepare student information:**

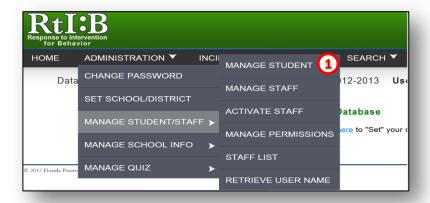

1. Add student to school roster (if needed)

## **Enroll the student in Tier 3 Monitoring:**

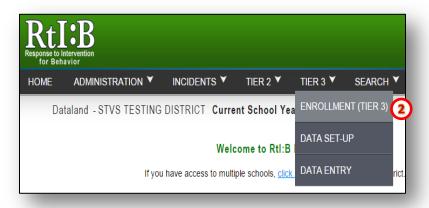

2. Enroll student in Tier 3 monitoring

## **Establish Tier 3 Data Set-Up**

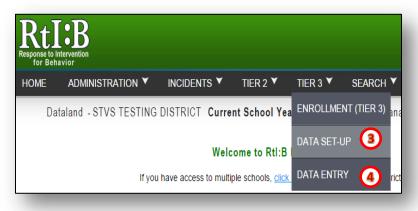

- 3. Complete the student's Tier 3
  Data Set-Up page
- 4. Record Daily Entries